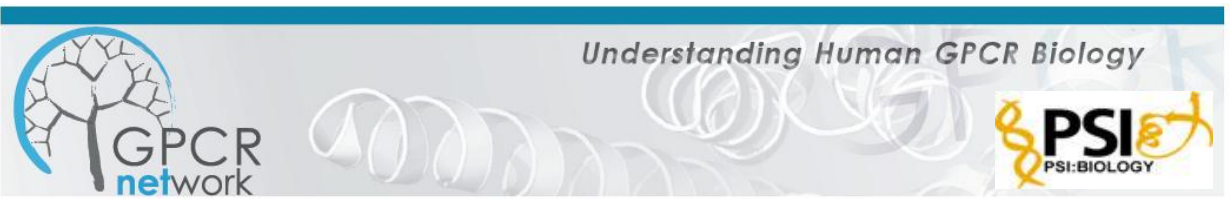

**February 2011**

## **Protocol for Initiating New GPCR Target Collaborations with GPCR Network**

- 1. **Collaborator nominates** the protein as a PSI:Biology community target [\(http://sbkb.org/cnt\)](http://sbkb.org/cnt)
- 2. **Collaborative Agreement is established** between **GPCR Network (TSRI)** and **Collaborator (Collaborator's Institute). Note:** GPCR Network is required to deposit clones into NIH Materials Repository, and so must have freedom to operate with materials and DNA under the collaborative agreement.
- 3. **GPCR Network supplies** information on vectors, fusion protein clones and where to obtain materials from Materials Repository.
- 4. **Collaborator clones (or outsources cloning of)** proposed receptor into our defined vector, wild-type as well as a 2 previously validated fusion proteins T4 lysozyme (T4L) and apocytochrome  $b_{562}RIL$  (BRIL) inserted into the third intracellular loop (ICL3) or Nterminus, as well as 2 N- and 2 C-terminal truncations (and any mutations known that may help with expression). **(See MB Resource Plans attached)**.
- 5. **Collaborator sends** bacmids and pFastBac1 samples to GPCR Network along with sequencing (*e.g.* SCF, ABI, AB1) files.
- 6. If able, **Collaborator conducts** small scale expression studies and binding-activity assays.
- 7. If not able, **GPCR Network performs** small scale (5ml) *Sf*9 expression of the above expressed protein and sends frozen cells to collaborator for assays.
- 8. **Collaborator performs** ligand binding assays and activity assays.
- 9. **Collaborator supplies** 2-5 mgs of at least 5 different *transferable* ligands that have reasonable affinity and solubility, along with affinity and solubility data. **Note:** Collaborator is responsible for legal "transferability" of the ligands provided.
- 10. **GPCR Network performs** medium scale expression, thermal stability, and SEC profiles.
- 11. If materials achieve benchmarks for success in medium-scale studies, **GPCR Network performs** large-scale expression, FRAP and crystallization trials. Collaborators will receive regular updates and be kept involved in all steps of the structure determination process.

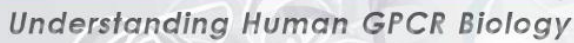

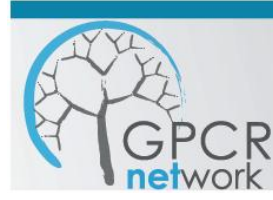

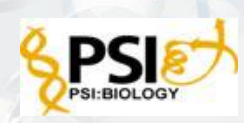

## **Molecular Biology Resource Plan: Outsourcing**

- 1. The insertion point of the T4L and BRIL fusion within the ICL3 region will be based on protein sequence alignments of published GPCR structures of  $\beta_2$ AR, ADORA2A, CXCR4, and D3 and/or consultation. On the N-terminus, T4L or BRIL will be fused directly to the first residue of the wild type or truncated protein.
- 2. Obtain necessary material from [PSI: Biology-Material Repository.](http://psimr.asu.edu/)
	- a. Plasmids for subcloning (PSI:MR will designate unique identifiers for each below)
		- i. XX N-terminal FLAG (we will use D3 plasmid)
		- ii. XX C-terminal FLAG (we will use D3 plasmid)
- 3. Designated restriction sites for use in subcloning into plasmids obtained from **PSI:** [Biology-Material Repository.](http://psimr.asu.edu/)
	- a. N-terminus
		- i. [AscI](http://www.neb.com/nebecomm/products/productr0558.asp)
	- b. C-terminus
		- i. [FseI](http://www.neb.com/nebecomm/products/productr0588.asp)
- 4. Synthesize wild-type GPCR of choice along with T4L and BRIL fusion partners and designated restriction sites [\(GenScript\)](http://www.genscript.com/gene_synthesis.html?src=pullmenu).
- 5. Subsequently, two truncations at both the N and C terminal junctions of the fusion partner boundaries should be considered along with any putative beneficial mutations.
- 6. Request commercial cloning into  $pFastBac1$  vector with designated restriction sites.
- 7. Upon plasmid delivery, transform [DH10Bac](http://products.invitrogen.com/ivgn/product/10361012) *E. coli* according to [protocol.](http://tools.invitrogen.com/content/sfs/manuals/10361012.pdf)
- 8. Mail white colony agar stabs or glycerol stocks and DNA samples to the [GPCR Network](http://gpcr.scripps.edu/) for bacmid preparation and transfection of insect cells.
- 9. Email DNA sequencing chromatogram files (*e.g.* SCF, ABI, AB1) to [jeffvel@scripps.edu.](mailto:jeffvel@scripps.edu)

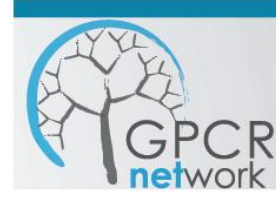

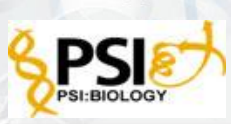

## **Molecular Biology Resource Plan: In-house**

- 1. The insertion point of T4L and BRIL fusion within the ICL3 region will be based on protein sequence alignments of published GPCR structures of  $\beta_2$ AR, ADORA2A, CXCR4, and D3 and/or consultation.
- 2. Obtain Wild-type GPCR template DNA.
- 3. Obtain necessary materials from [PSI: Biology-Material Repository.](http://psimr.asu.edu/)
	- a. Fusion template DNA
		- i. GPCR Network T4 lysozyme (CCR5 version to be used)
		- ii. GPCR Network BRIL (A2AAR version to be used)
	- b. Plasmids for subcloning (PSI:MR will designate unique identifiers for each below)
		- i. XX N-terminal FLAG(we will use D3 plasmid)
		- ii. XX C-terminal FLAG(we will use D3 plasmid)
- 4. Design appropriate primers for PCR-driven splicing by overlap extension [\(SOE-PCR\)](http://www.nature.com/nprot/journal/v2/n4/full/nprot.2007.132.html) to insert the T4L and BRIL partners into the IL3 region.
- 5. Perform SOE-PCR to insert the T4L and BRIL fusion partners into the ICL3 region without the use of restriction sites.
- 6. Analyze agarose gel for shifted SOE-PCR band sizes to ensure successful splicing of the T4L and BRIL fusion partners into the ICL3 region of the GPCR.
- 7. Purify amplified SOE-PCR product.
- 8. Design appropriate PCR primers encoding restriction sites of choice for ligation of the ORF with [pFastBac1](https://products.invitrogen.com/ivgn/product/10360014) vector.
- 9. Perform standard PCR to amplify the ORF.
- 10. Purify amplified ORF product.
- 11. Digest pFastBac1 vector and the amplified ORF with appropriate restriction enzymes.
- 12. Ligate pFastBac1 vector with the amplified ORF.
- 13. Transform *E. coli* and screen positive clones via DNA sequencing.
- 14. Sequence positive DNA should be used as templates for future site-directed mutagenesis to create at least two truncations at both the N and C terminal junctions of the T4L and BRIL fusion partner boundaries as well as any putative beneficial mutations.
- 15. Upon successful cloning, transform [DH10Bac](http://products.invitrogen.com/ivgn/product/10361012) *E. coli* according to [protocol.](http://tools.invitrogen.com/content/sfs/manuals/10361012.pdf)
- 16. Inspect agar plates for blue/white colonies.
- 17. Mail white colony agar stabs or glycerol stocks and DNA samples to the [GPCR Network](http://gpcr.scripps.edu/) for bacmid preparation and transfection of insect cells.

Email DNA sequencing chromatogram files (*e.g.* SCF, ABI, AB1) to [jeffvel@scripps.edu.](mailto:jeffvel@scripps.edu)